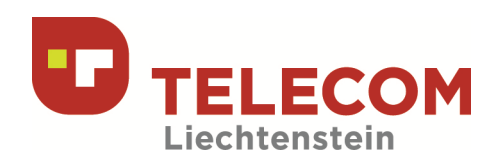

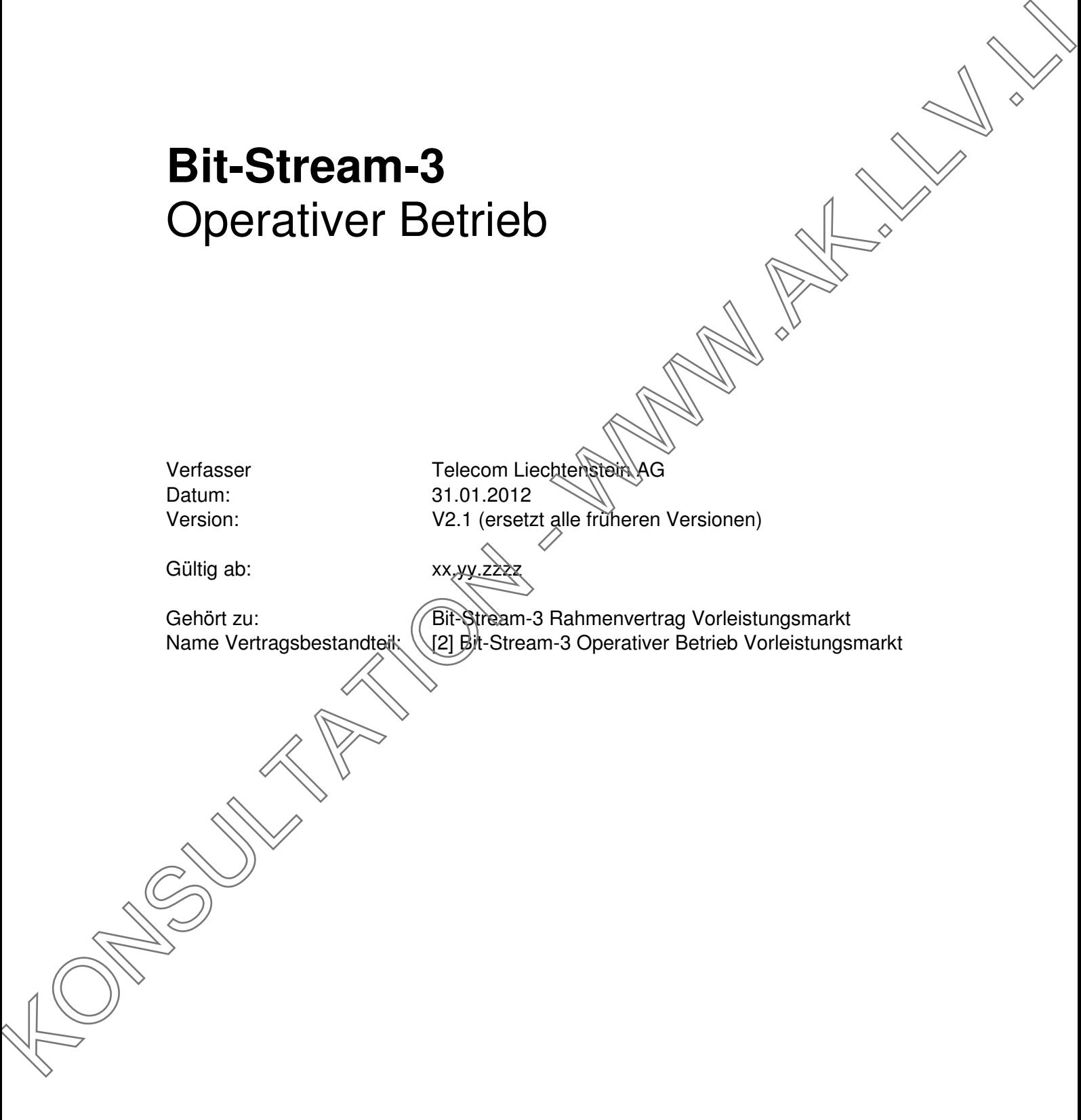

Telefon +423 237 74 00<br>Fax +423 237 74 99  $+423\,237\,74\,99$ telecom@telecom.li

Gratisnummer LI 800 22 22 Telefon Schweiz 0842 423 423 www.telecom.li

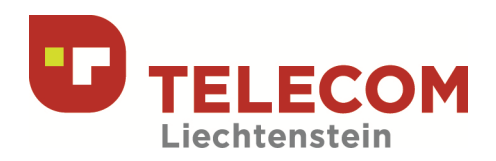

## **Inhaltsverzeichnis**

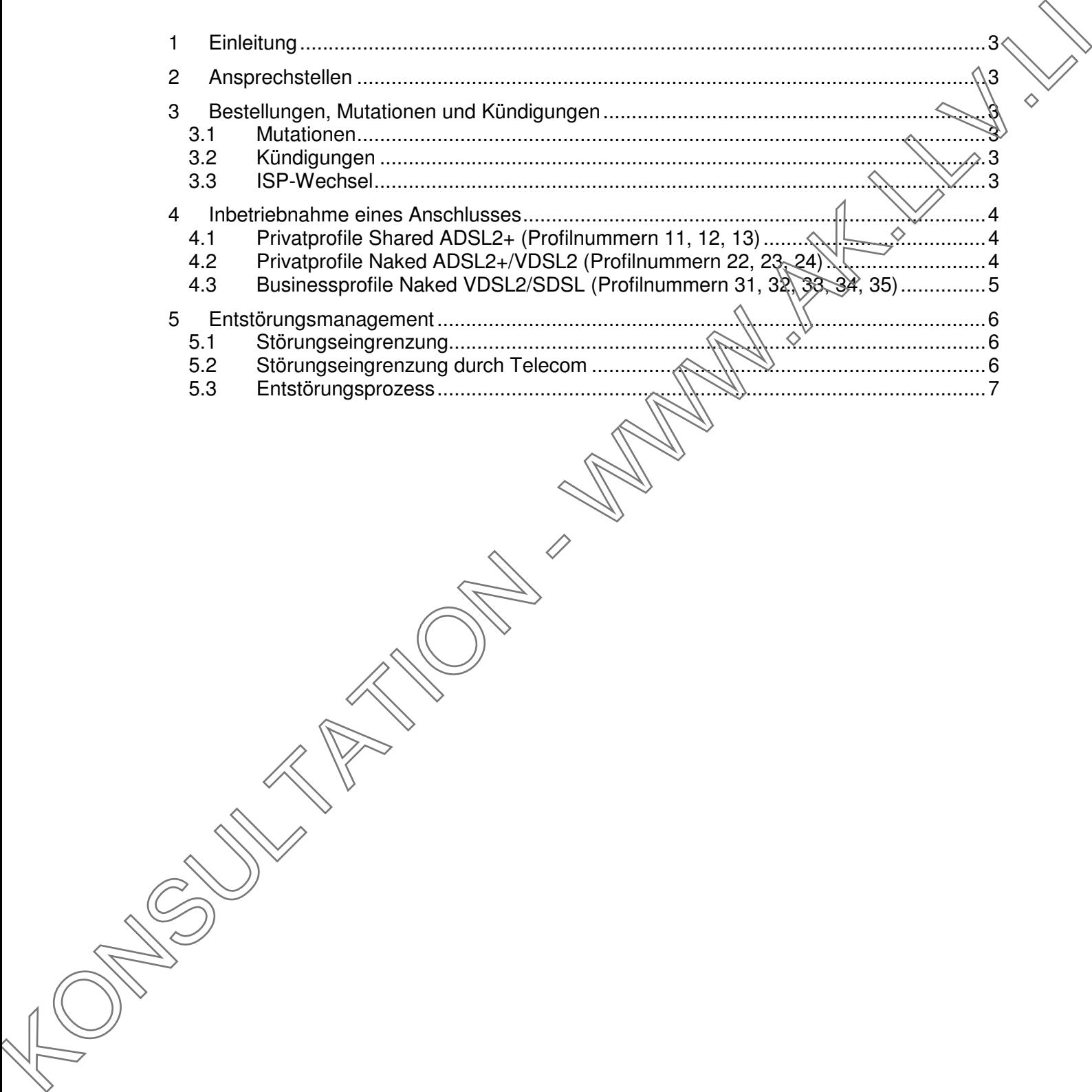

Telecom Liechtenstein AG Schaanerstrasse 1 LI-9490 Vaduz

Telefon +423 237 74 00<br>Fax +423 237 74 99  $+423\,237\,74\,99$ telecom@telecom.li

Gratisnummer LI 800 22 22 Telefon Schweiz 0842 423 423 www.telecom.li

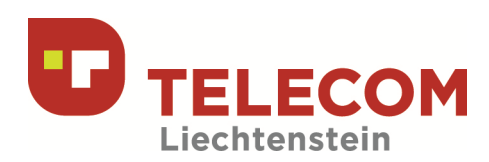

# **1 Einleitung**

Dieses Dokument regelt den operativen Betrieb für das "Bit-Stream-3 Standardangebot Vorleistungsmarkt" der Telecom Liechtenstein AG (Telecom) an die - von der Regulierungsbehörde gemeldeten - Internet-Service-Provider (ISP) in Liechtenstein.

# **2 Ansprechstellen**

Alle im Zusammenhang mit diesen "Bit-Stream-3 Standardangebot Vorleistungsmarkt" notwendigen Ansprechstellen seitens Telecom und seitens ISP sind im "Bit-Stream-3 Ansprechstellen" ersichtlich und von beiden Seiten entsprechend auszufüllen und gegenseitig auszutauschen.

Sollte es zu Änderungen der Ansprechstellen bei Telecom und/oder ISP kommen, erfolgt eine umgehende Mitteilung der jeweiligen Mutation.

# **3 Bestellungen, Mutationen und Kündigungen**

Für Bestellungen, Mutationen und Kündigungen jeglicher Bit-Stream-3 Profile" ist ausschliesslich das vorgefertigte Formular "Bit-Stream-3 Bestellformular" der Telecom zu verwenden, welches durch den ISP an die entsprechende Telecom Ansprechstelle gemäss Dokument "Bit-Stream-3 Ansprechstellen" eingereicht wird

### **3.1 Mutationen**

Unter Mutationen sind kundenseitige Profiländerungen (Up-/Downgrade, Shared/Naked), Änderung der QoS-Parameter, Standortwechsel, Änderung der Telefonnummer, Änderung des Telefonanschlusstyps (Analog zu ISD) bzw. ISDN zu Analog) und einen Namenswechsel zu verstehen.

Bei einer Profiländerung mit Technologiewechsel z.B. von ADSL2+ auf VDSL2 oder Shared zu Naked ist auf jeden Fall mit einem Unterbruch des Services zu rechnen, da der Anschluss auf Seite der Telecom neu geschaltet werden muss. Dabei gilt die Annahme, dass die entsprechenden Hausinstallationen für die neuen Profile funktionstüchtig verfügbar sind.

### **3.2 Kündigungen**

Bei einer Kündigung würd weder ein anderes "Bit-Stream-3 Profil" noch ein unmittelbarer ISP-Wechsel vorgenommen. Der gekündigte Dienst wird gänzlich deaktiviert und abgeschaltet.

## **3.3 ISP-Wechsel**

Der ISP, dessen Endkunde zu einem anderen ISP wechselt, muss eine ordentliche Kündigung an Telecom schicken. Für eine Kündigung muss das vollständig ausgefüllte Formular Bit-Stream-3 Bestellformular" verwendet werden mit den Vermerken "Kündigung" und "durch ISP-Wechsel". Die Kündigungsfrist gilt nach den im Dokument "Bit-Stream-3 Produktbeschreibung" beschriebenen Bestimmungen. Dieses Dekaramit regel eine Reistern Berling (1974) aus ils Sterelman des Barbardangebei Vor<br>
Sterlingen aus der Freunden in der Australien (1975) in Lucritunistin,<br>
2. Ansprechable in iterative Provider (1975) in Lucritun

Der neue ISP muss einen ordentlichen Auftrag mit dem vollständig ausgefüllten Formular "Bit-Stream-3 Bestellformular" an Telecom mit den Vermerken "Neubestellung" und "durch ISP-Wechsel" unter Angabe des "Vorgänger-ISP" schicken.

Telecom Liechtenstein AG Schaanerstrasse 1 LI-9490 Vaduz

Telefon +423 237 74 00 Fax +423 237 74 99 telecom@telecom.li

Gratisnummer LI 800 22 22 Telefon Schweiz 0842 423 423 www.telecom.li

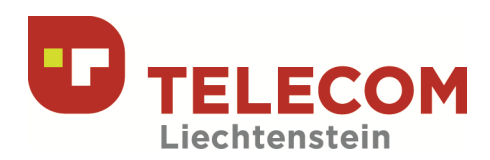

## **4 Inbetriebnahme eines Anschlusses**

### **4.1 Privatprofile Shared ADSL2+ (Profilnummern 11, 12, 13)**

Die Installation (Inbetriebnahme) eines "Shared" ADSL2+ Anschlusses läuft wie folgt ab:

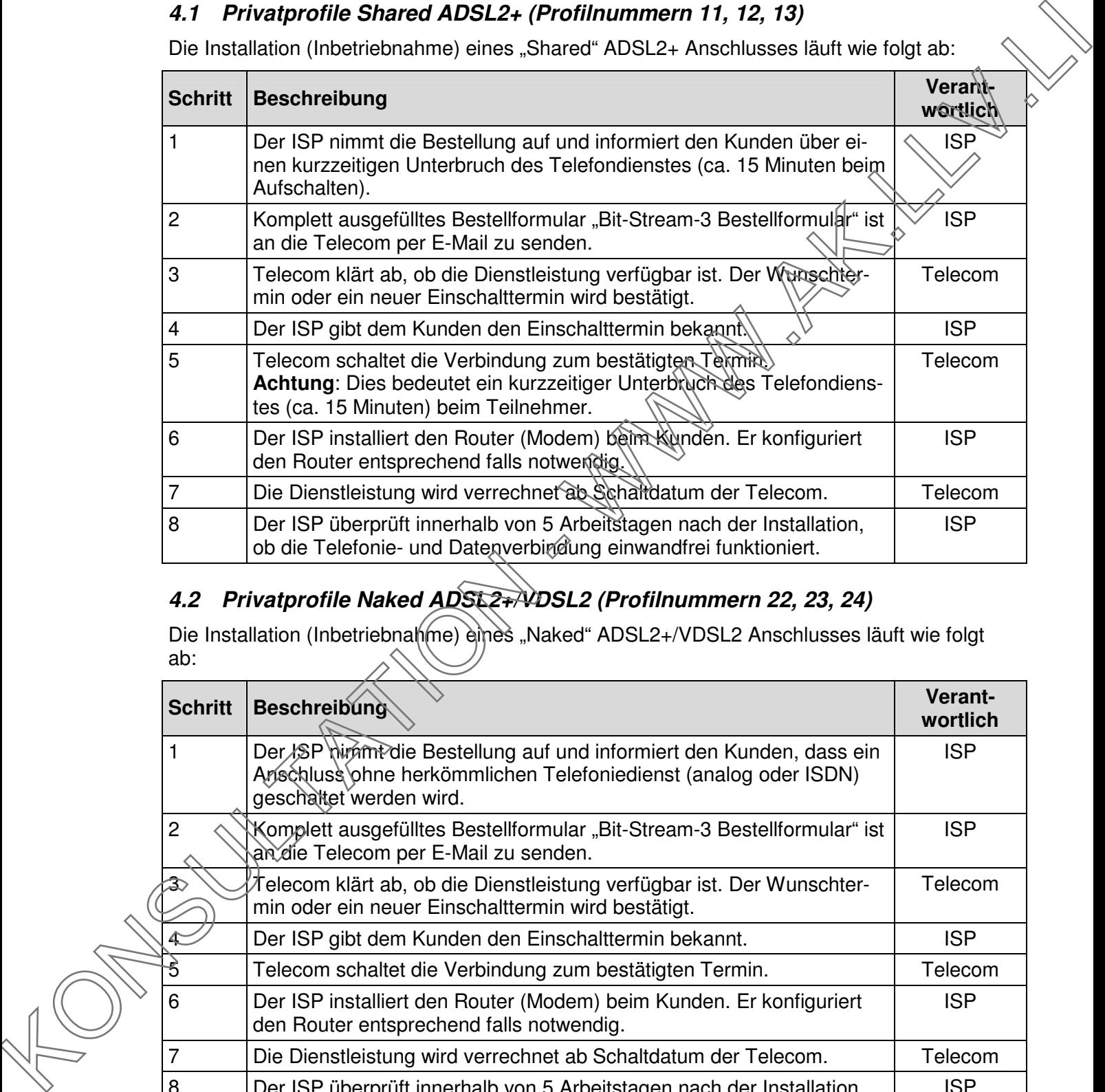

## **4.2 Privatprofile Naked ADSL2+/VDSL2 (Profilnummern 22, 23, 24)**

Die Installation (Inbetriebnahme) eines "Naked" ADSL2+/VDSL2 Anschlusses läuft wie folgt ab:

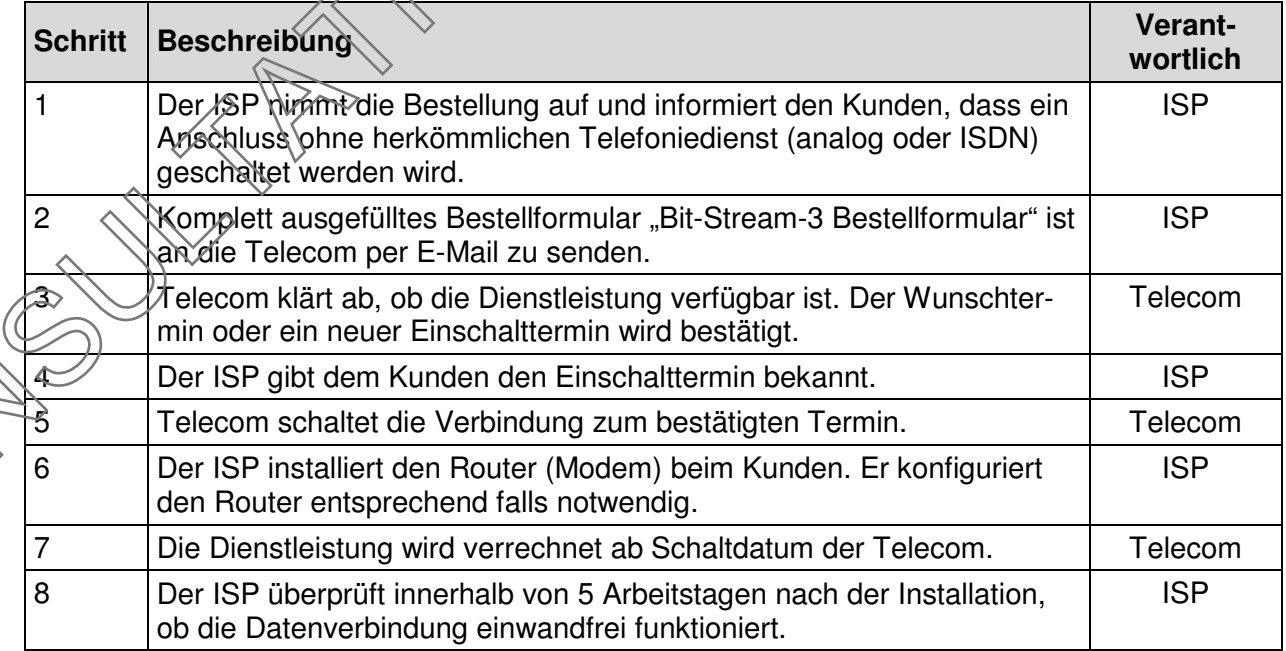

Telecom Liechtenstein AG Schaanerstrasse 1 LI-9490 Vaduz

Telefon +423 237 74 00<br>Fax +423 237 74 99  $+423$  237 74 99 telecom@telecom.li

Gratisnummer LI 800 22 22 Telefon Schweiz 0842 423 423 www.telecom.li

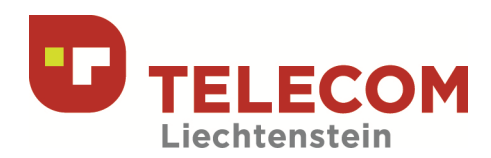

### **4.3 Businessprofile Naked VDSL2/SDSL (Profilnummern 31, 32, 33, 34, 35)**

Die Installation (Inbetriebnahme) eines "Naked" VDSL2 oder SDSL Anschlusses läuft wie folgt ab:

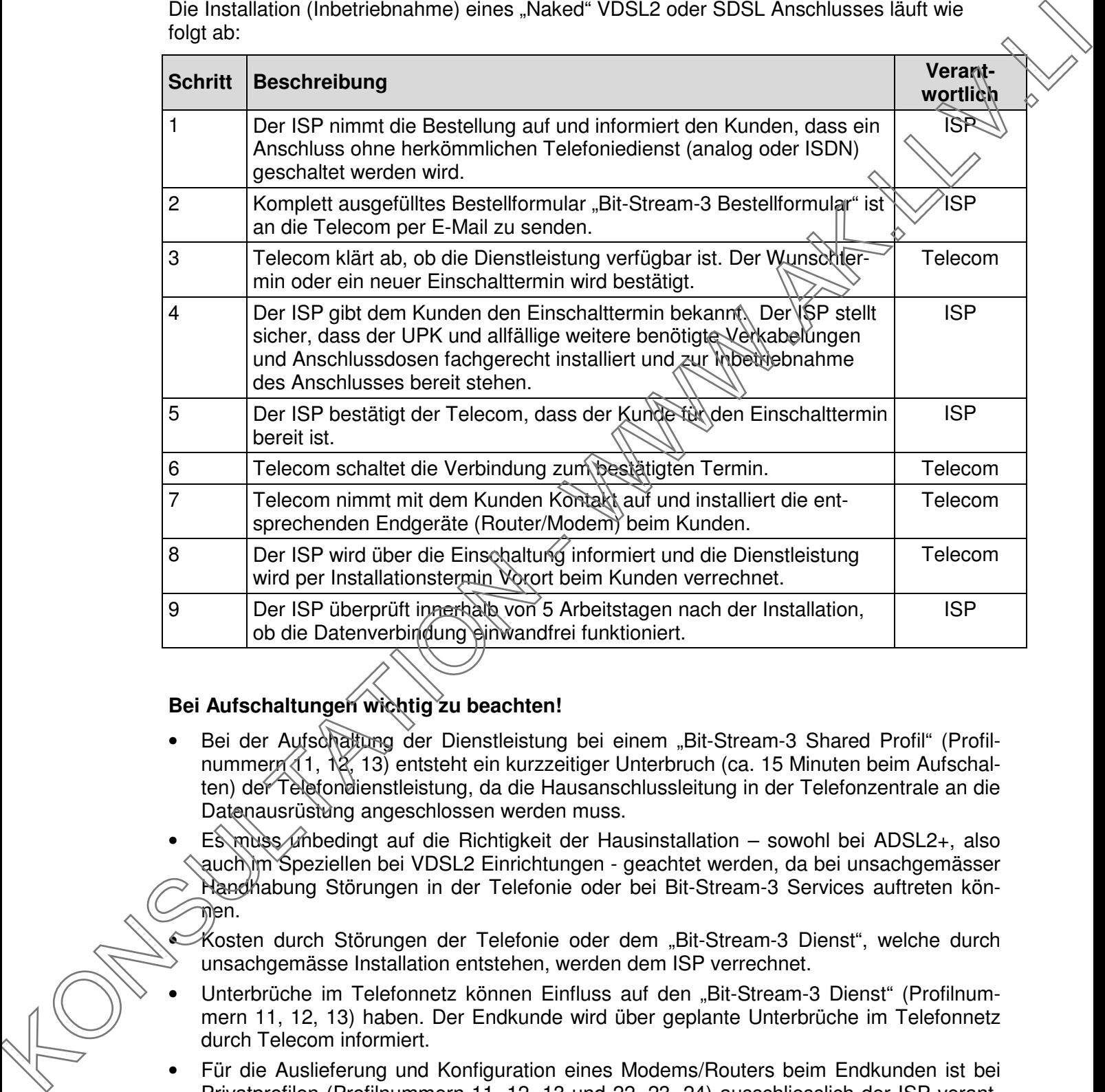

#### **Bei Aufschaltungen wichtig zu beachten!**

- Bei der Aufschaltung der Dienstleistung bei einem "Bit-Stream-3 Shared Profil" (Profilnummern (1, 12, 13) entsteht ein kurzzeitiger Unterbruch (ca. 15 Minuten beim Aufschalten) der Telefondienstleistung, da die Hausanschlussleitung in der Telefonzentrale an die Datenausrüstung angeschlossen werden muss.
- $E$  muss unbedingt auf die Richtigkeit der Hausinstallation sowohl bei ADSL2+, also auch im Speziellen bei VDSL2 Einrichtungen - geachtet werden, da bei unsachgemässer Handhabung Störungen in der Telefonie oder bei Bit-Stream-3 Services auftreten kön-ີທີ່en.

• Kosten durch Störungen der Telefonie oder dem "Bit-Stream-3 Dienst", welche durch unsachgemässe Installation entstehen, werden dem ISP verrechnet.

- Unterbrüche im Telefonnetz können Einfluss auf den "Bit-Stream-3 Dienst" (Profilnummern 11, 12, 13) haben. Der Endkunde wird über geplante Unterbrüche im Telefonnetz durch Telecom informiert.
- Für die Auslieferung und Konfiguration eines Modems/Routers beim Endkunden ist bei Privatprofilen (Profilnummern 11, 12, 13 und 22, 23, 24) ausschliesslich der ISP verantwortlich.

Telecom Liechtenstein AG Schaanerstrasse 1 LI-9490 Vaduz

Telefon +423 237 74 00 Fax +423 237 74 99 telecom@telecom.li

Gratisnummer LI 800 22 22 Telefon Schweiz 0842 423 423 www.telecom.li

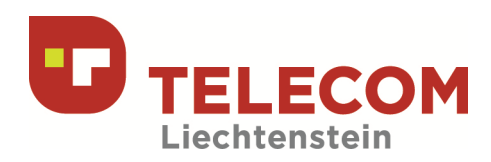

• Für die Auslieferung und Konfiguration eines Modems/Routers beim Endkunden ist bei Businessprofilen (Profilnummern 31, 32, 33, 34, 35) ausschliesslich die Telecom verantwortlich.

# **5 Entstörungsmanagement**

Die Störungsannahmestelle des Endkunden ist auf jeden Fall die Helpdesk des ISP's, we cher die entsprechende Ansprechstelle wenigstens auf seiner Webseite kommuniziert hat.

Die Telecom nimmt nur Störungsmeldungen vom ISP entgegen.

#### **5.1 Störungseingrenzung**

Durch den ISP muss die erste Störungseingrenzung vorgenommen, wobei mindestens folgende Punkte überprüft werden sollten:

- Sprachtelefonie wenn bei gewählter Anschlussart möglich funktioniert am selben Anschluss einwandfrei?
- Synchronisiert der ADSL2+/VDSL2/SDSL Router/Modem erfolgreich entsprechende LEDs leuchten dauerhaft?
- Wird ein Telecom zertifizierter Modemtyp verwendet? Nach Möglichkeit ebenfalls abzuklären: welche Firmware ist installiert?
- Sind die Endkundeneinrichtungen wie z.B. Computer betriebsbereit?
- Ist der Übergabepunkt beim "ISP-Net" zwischen dem ISP zur Telecom in Funktion?

#### **5.2 Störungseingrenzung durch Telecom**

Ein Störungseinsatz durch Telecom verursacht durch eine nicht fachgerechte Installation in den Räumlichkeiten des Endkunden wird dem ISP verrechnet.

Diese Verhalten muss der ISP seinem Endkunden in geeigneterer Weise mitteilen.

worthin.<br>
Se Entstörrungsmannamenselle des Endkunden ist auf jeden Fall die Hebdesk des ISPa<sub>n</sub>ualy<br>
Die Störungsannahmestelle des Endkunden ist auf jeden Fall die Hebdesk des ISPa<sub>nualy</sub><br>
Der Telecom inimit nur Störungsma

Telefon +423 237 74 00 Fax +423 237 74 99 telecom@telecom.li

Gratisnummer LI 800 22 22 Telefon Schweiz 0842 423 423 www.telecom.li

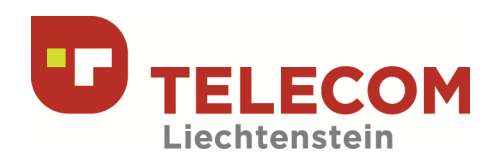

#### **5.3 Entstörungsprozess**

Folgender Prozess wird bei der Störungseingrenzung grundsätzlich angewendet. Der ISP ist dazu aufgefordert, seine Mitwirkungspflichten im Bereich Entstörung beizutragen.

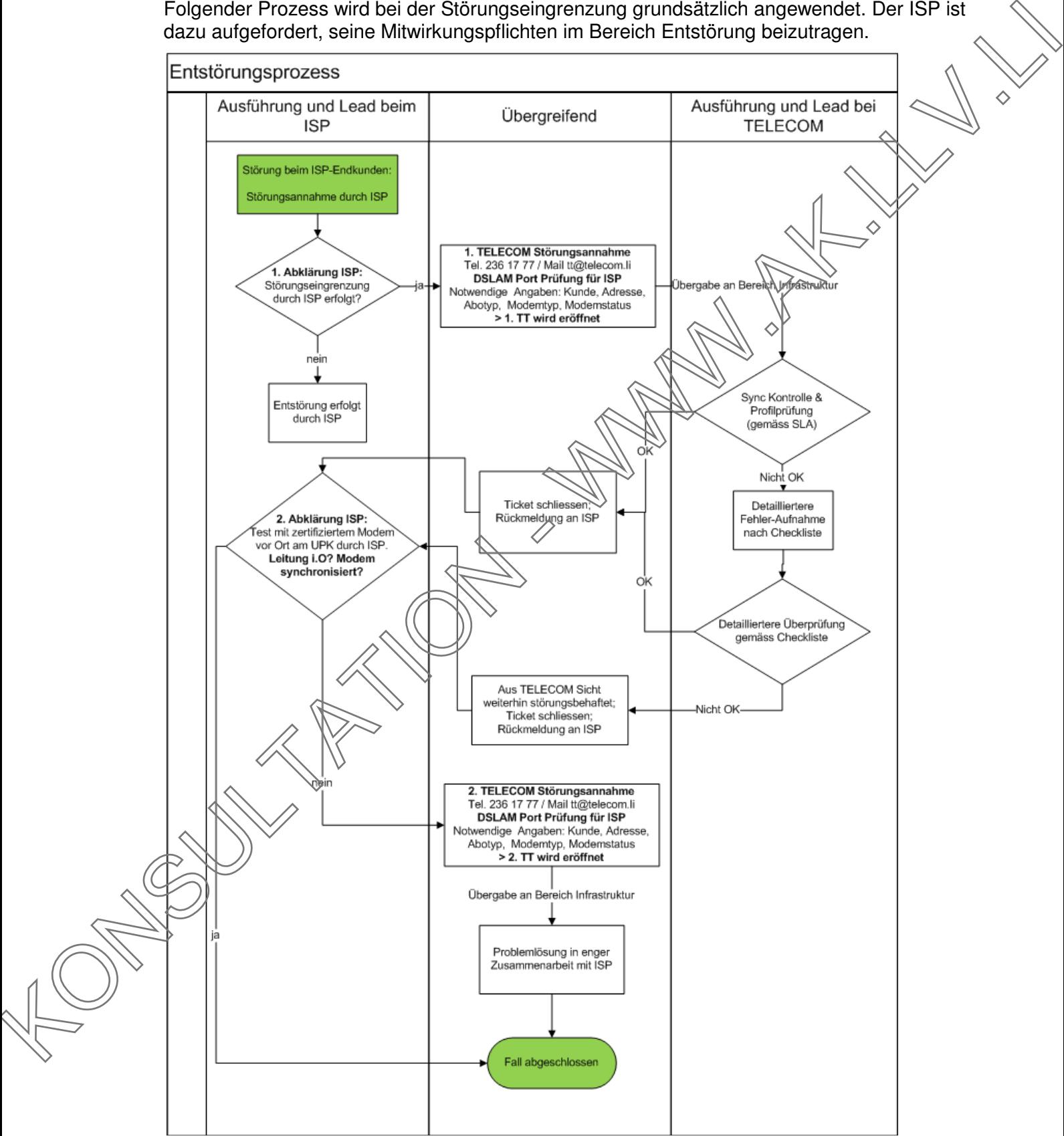

Telecom Liechtenstein AG Schaanerstrasse 1 LI-9490 Vaduz

Telefon +423 237 74 00<br>Eax +423 237 74 99  $+423\,237\,74\,99$ telecom@telecom.li

Gratisnummer LI 800 22 22 Telefon Schweiz 0842 423 423 www.telecom.li